## Filtering (in Frequency Domain)

While we wait,

Who do you see in this picture?

CS 543 / ECE 549 - Saurabh Gupta

A. Albert Einstein

B. Marilyn Monroe

C. None of these

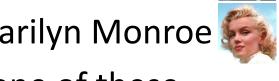

Many slides from Derek Hoiem.

## Today's Class

- Fourier transforms
- Filtering in frequency domain
- Sampling
- Image Pyramids

# Why does the Gaussian give a nice smooth image, but the square filter give edgy artifacts?

Gaussian

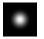

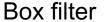

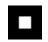

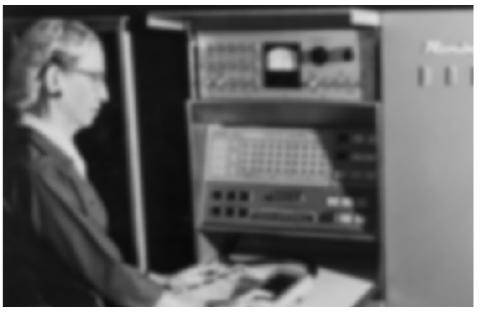

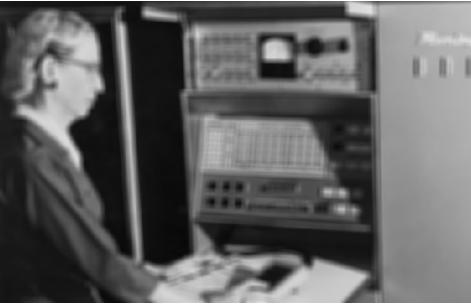

### Thinking in terms of frequency

### Jean Baptiste Joseph Fourier (1768-1830)

### had crazy idea (1807):

**Any** univariate function can rewritten as a weighted sum sines and cosines of different frequencies.

• Don't believe it?

- Neither did Lagrange,
  Laplace, Poisson and
  other big wigs
- Not translated into English until 1878!
- But it's (mostly) true!
  - called Fourier Series
  - there are some subtle restrictions

...the manner in which the author arrives at these equations is not exempt of difficulties and...his analysis to integrate them still leaves something to be desired on the score of generality and even rigour.

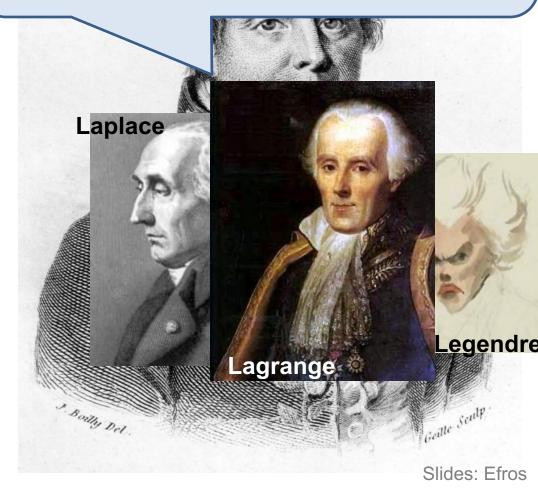

### A sum of sines

Our building block:

$$A\sin(\omega x + \phi)$$

Add enough of them to get any signal f(x) you want!

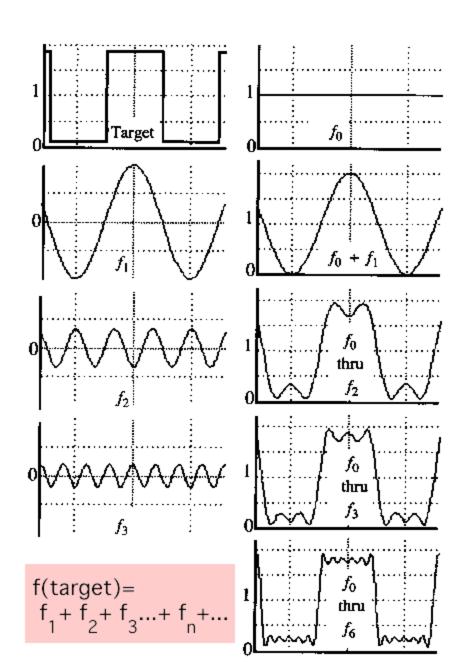

### Frequency Spectra

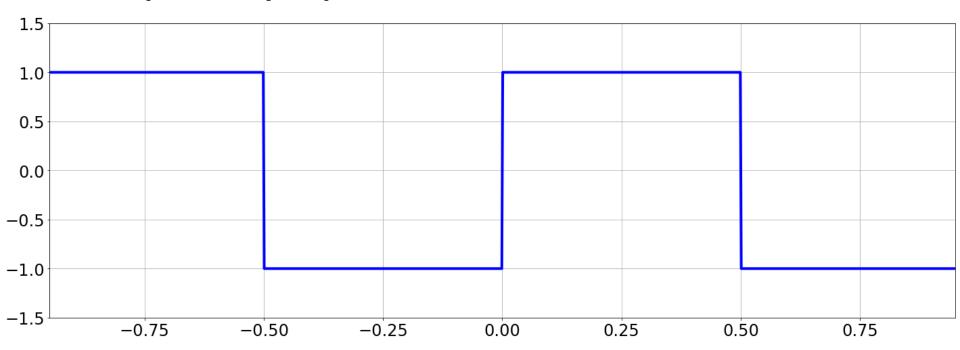

Square Wave:

$$f(x) = \begin{cases} 1, & \text{if } frac(x) < 0.5 \\ -1, & \text{otherwise} \end{cases}$$

Fourier Transform:

$$\frac{4}{\pi} \left( \frac{\sin(2\pi.1.x)}{1} + \frac{\sin(2\pi.3.x)}{3} + \frac{\sin(2\pi.5.x)}{5} + \dots \right)$$

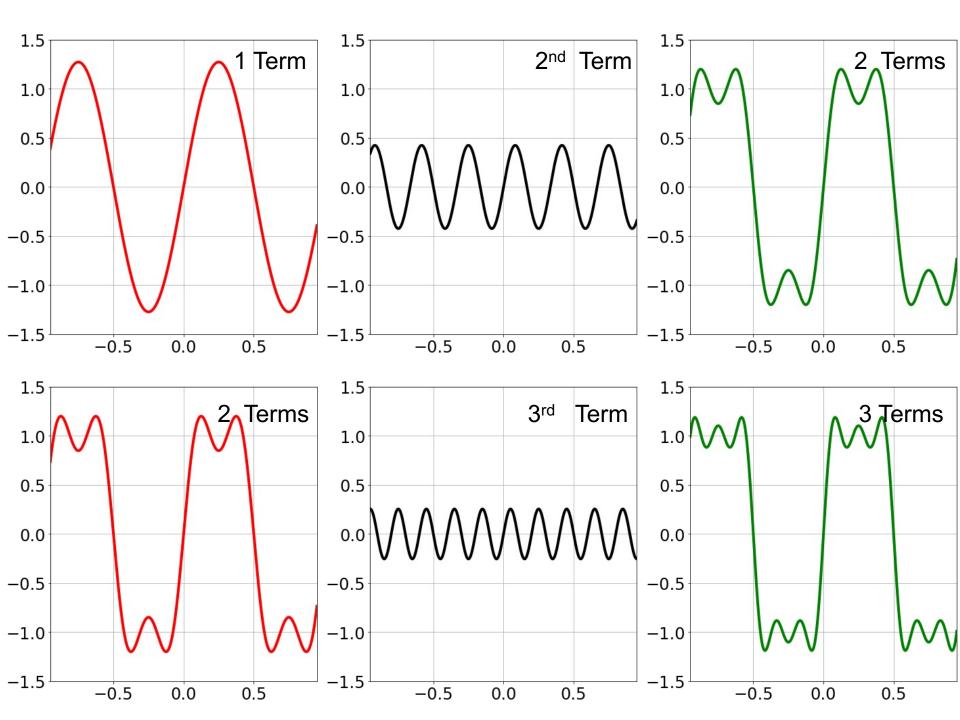

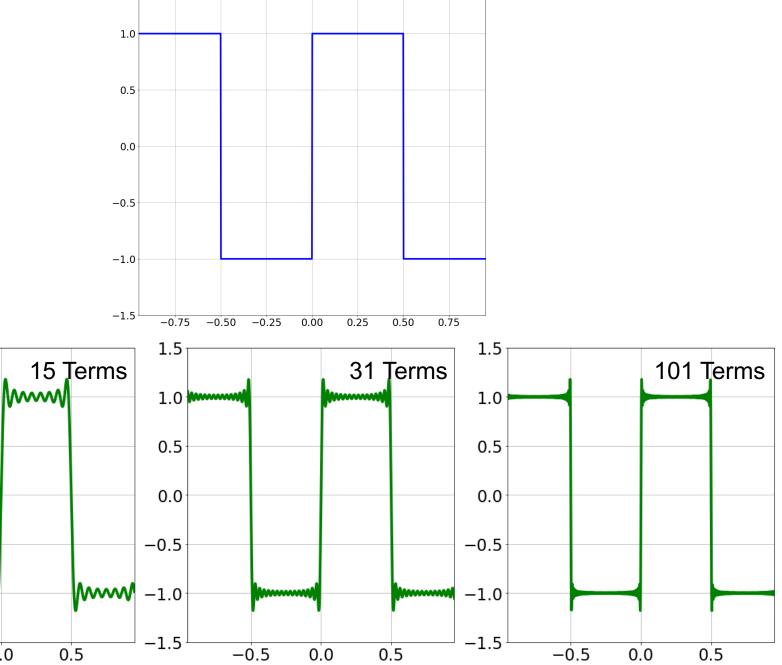

1.5

1.5

0.5

0.0

-0.5

-1.0

-1.5

1.0

0.0

-0.5

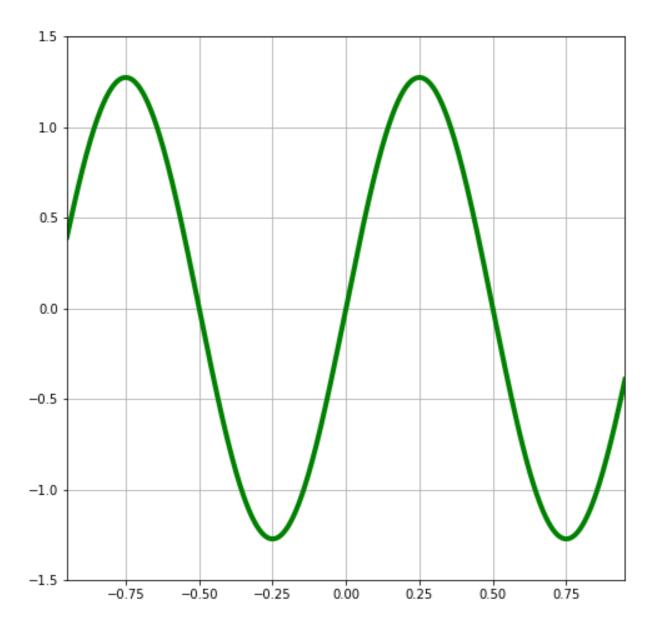

### **Fourier Transform**

- Fourier transform stores the magnitude and phase at each frequency
  - Magnitude encodes how much signal there is at a particular frequency
  - Phase encodes spatial information (indirectly)
  - For mathematical convenience, this is often notated in terms of complex numbers
- Amplitude:  $A = \sqrt{R(\omega)^2 + I(\omega)^2}$
- Phase:  $\phi = tan^{-1} \frac{I(\omega)}{R(\omega)}$

## Computing the Fourier Transform

• 
$$H(\omega) = \mathcal{F}[h(x)]$$

### Continuous:

• 
$$H(\omega) = \int_{-\infty}^{\infty} h(x)e^{-j\omega x} dx$$

### Discrete:

• 
$$H(k) = \frac{1}{N} \sum_{x=0}^{N-1} h(x) e^{-j2\pi kx/N}$$

### Euler's Formula:

• 
$$e^{jnx} = \cos(nx) + j\sin(nx)$$

### **Properties of Fourier Transforms**

Linearity:

$$-\mathcal{F}[ax(t) + by(t)] = a\mathcal{F}[x(t)] + b\mathcal{F}[y(t)]$$

 Fourier transform of a real signal is symmetric about the origin

 The energy of the signal is the same as the energy of its Fourier transform

### The Convolution Theorem

 The Fourier transform of the convolution of two functions is the product of their Fourier transforms

$$-\mathcal{F}[g * h] = \mathcal{F}[g]\mathcal{F}[h]$$

 The inverse Fourier transform of the product of two Fourier transforms is the convolution of the two inverse Fourier transforms

$$-\mathcal{F}^{-1}[gh] = \mathcal{F}^{-1}[g] * \mathcal{F}^{-1}[h]$$

 Convolution in spatial domain is equivalent to multiplication in frequency domain!

### Other signals

 We can also think of all kinds of other signals the same way

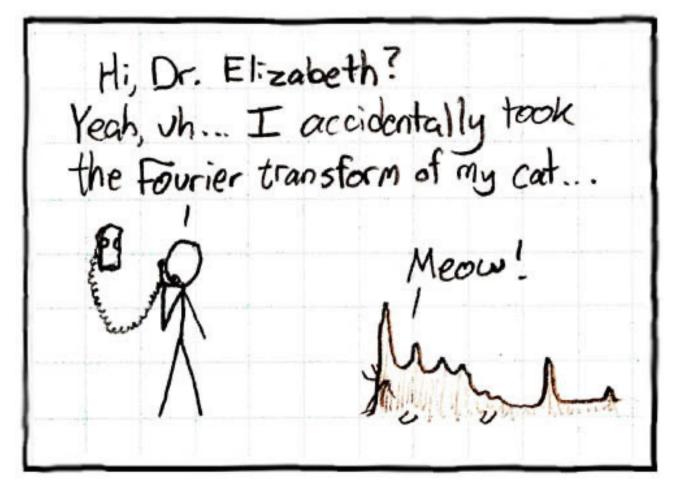

### **Images**

$$H(k,l) = \frac{1}{MN} \sum_{m=0}^{M-1} \sum_{n=0}^{N-1} h(m,n) e^{-j2\pi \left(\frac{k}{M}m + \frac{l}{N}n\right)}$$

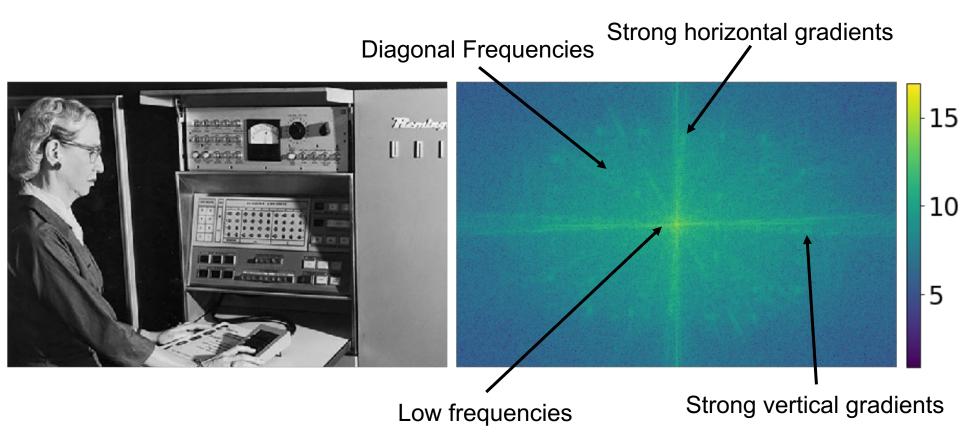

## Fourier analysis in images

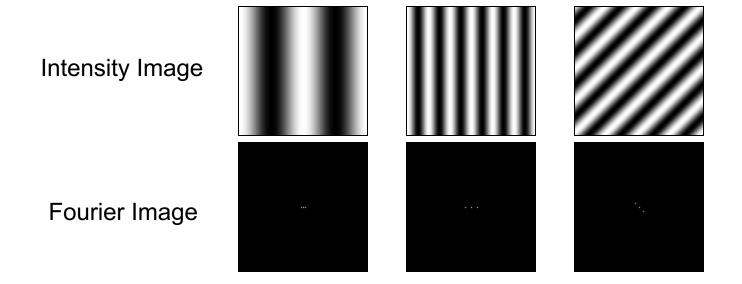

## Filtering in spatial domain

| -1 | 0 | 1 |
|----|---|---|
| -2 | 0 | 2 |
| -1 | 0 | 1 |

#### Original

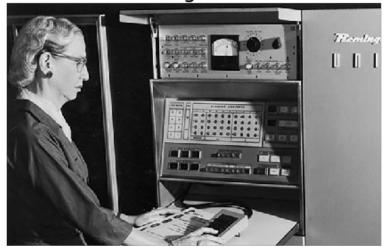

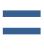

#### Filtered via Convolution

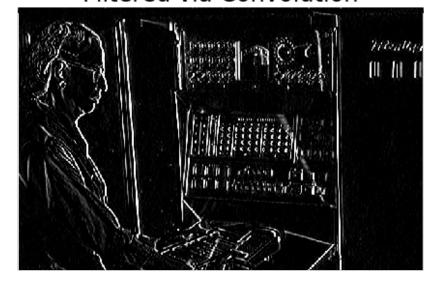

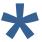

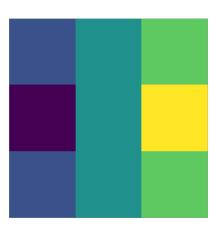

## Filtering in frequency domain

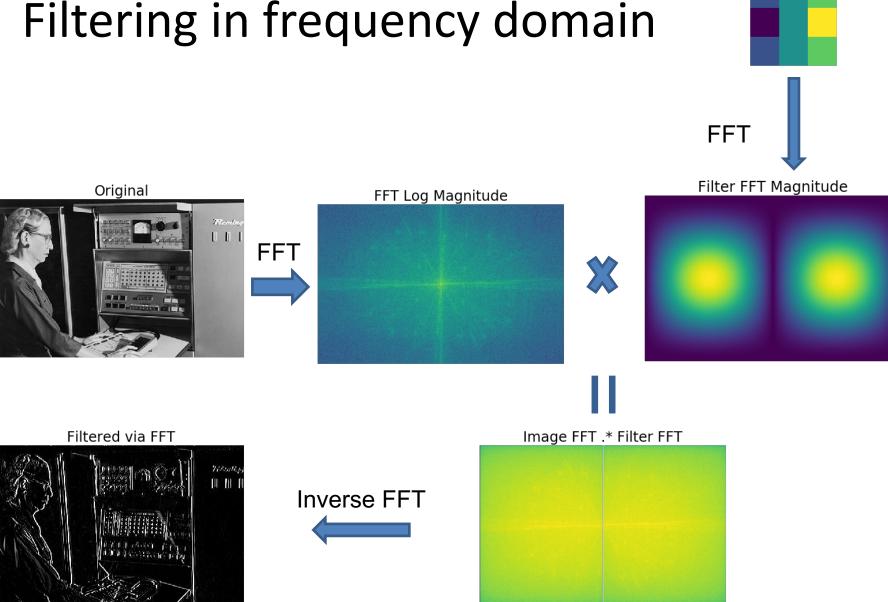

# Why does the Gaussian give a nice smooth image, but the square filter give edgy artifacts?

Gaussian

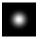

Box filter

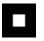

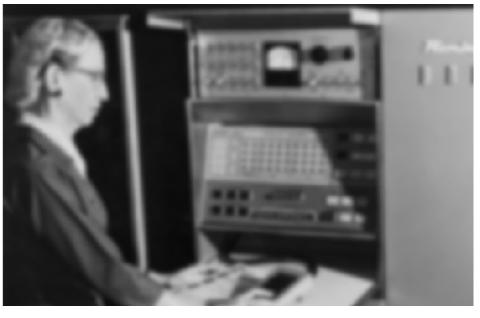

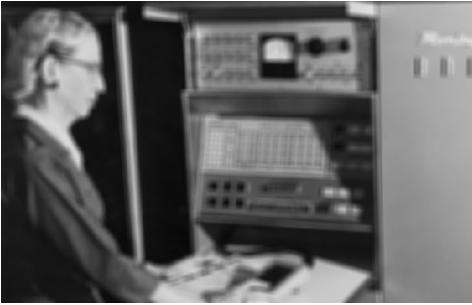

## Filtering in frequency domain (Box)

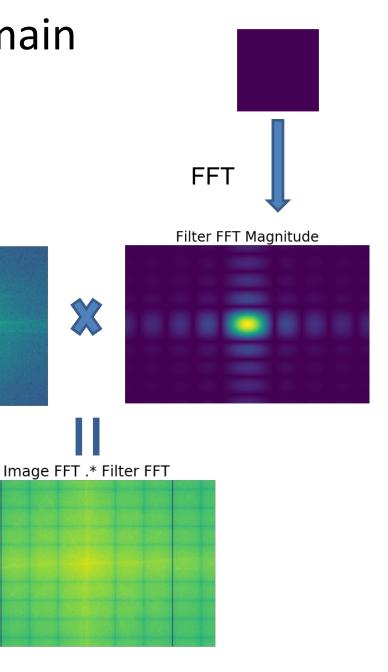

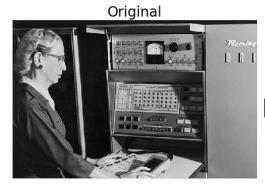

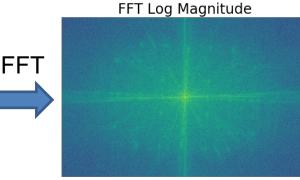

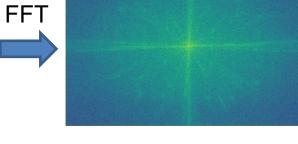

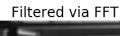

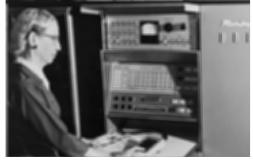

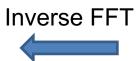

## Filtering in frequency domain (Gaussian)

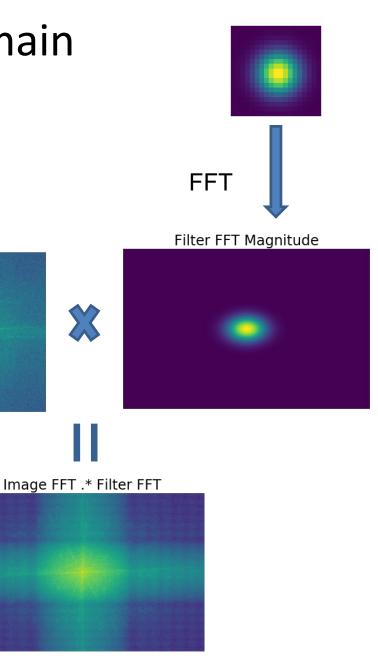

X

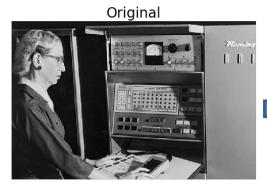

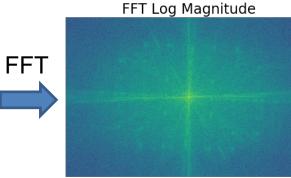

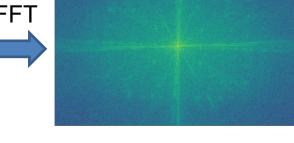

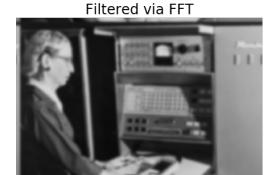

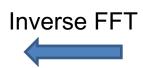

### Filtering in frequency domain (Gaussian)

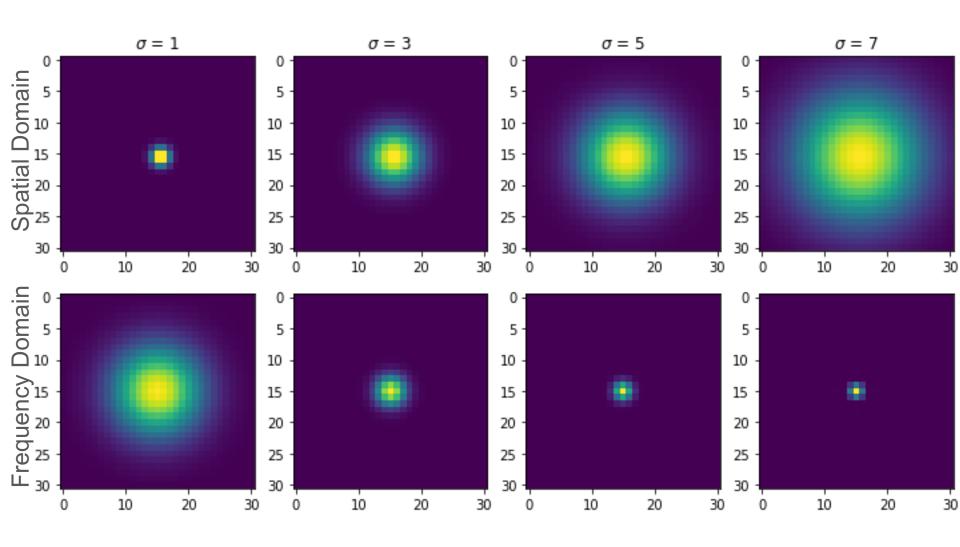

### Filtering in frequency domain (Gaussian)

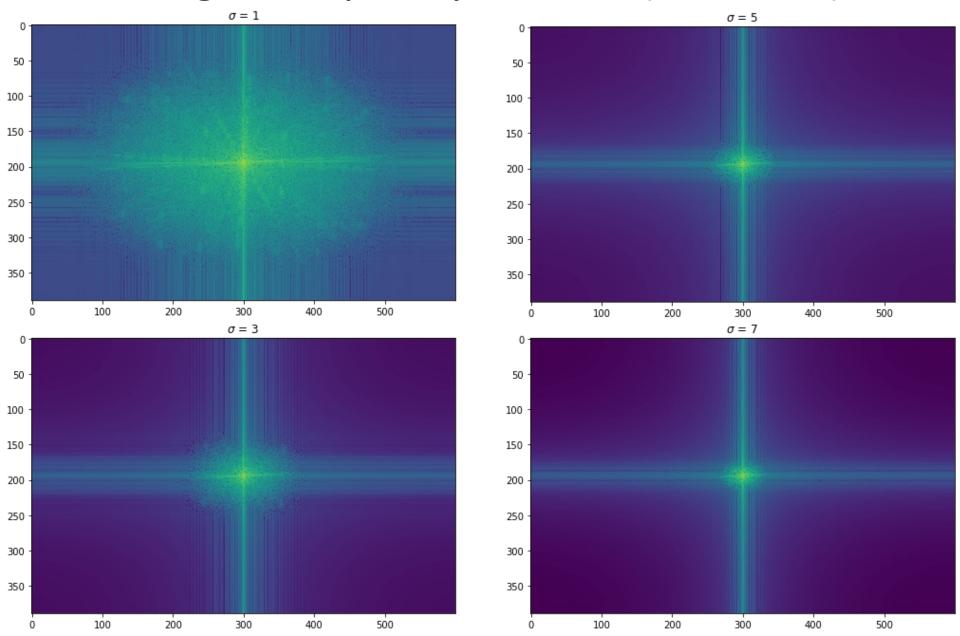

### Filtering in frequency domain (Gaussian)

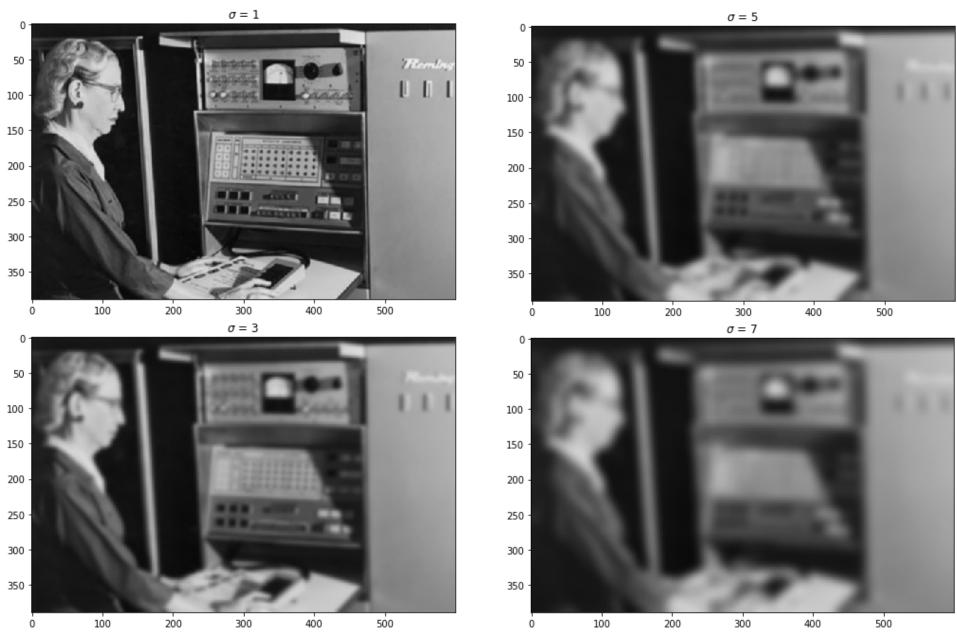

## Sampling

## Why does a lower resolution image still make sense to us? What do we lose?

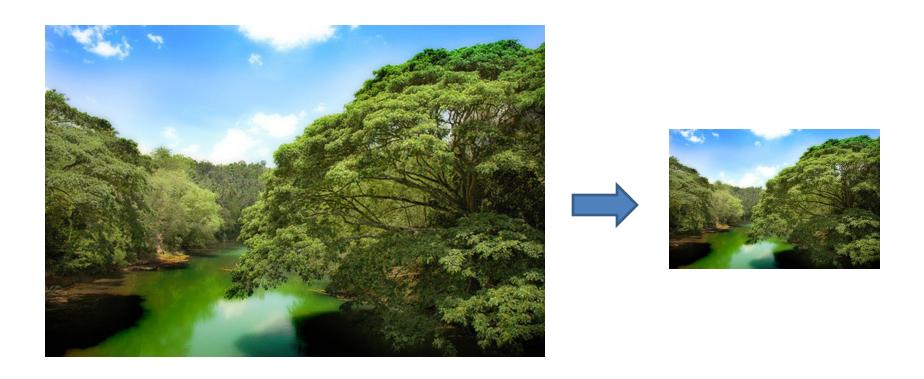

### Subsampling by a factor of 2

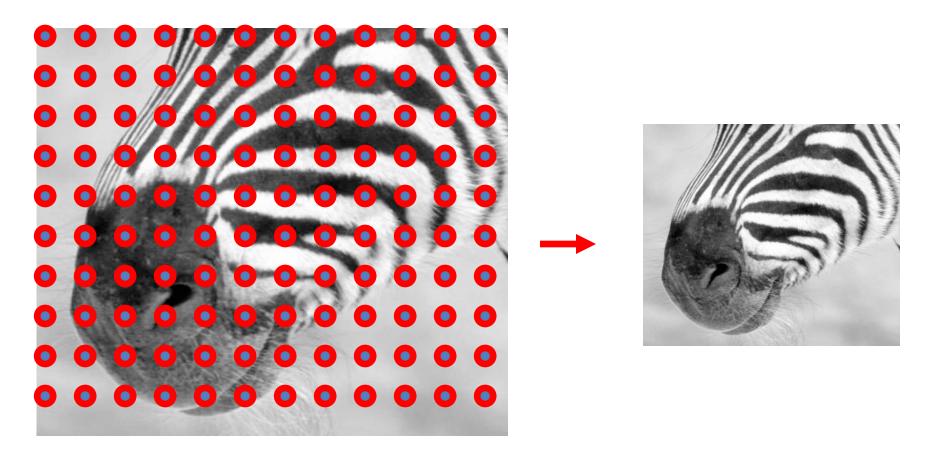

Throw away every other row and column to create a 1/2 size image

## Aliasing problem

1D example (sinewave):

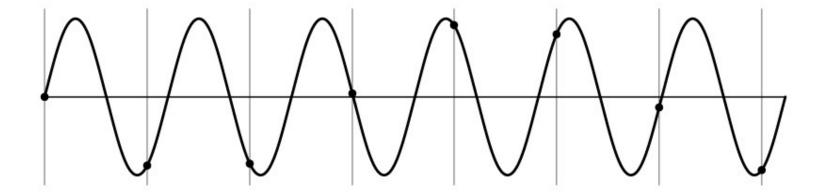

## Aliasing problem

• 1D example (sinewave):

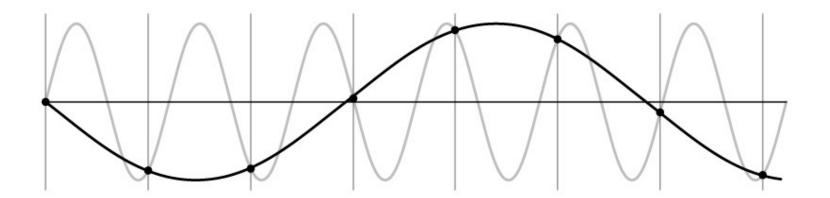

### Aliasing problem

- Sub-sampling may be dangerous....
- Characteristic errors may appear:
  - "Wagon wheels rolling the wrong way in movies" <u>See</u>
  - "Checkerboards disintegrate in ray tracing"
  - "Striped shirts look funny on color television"

### Aliasing in video

Imagine a spoked wheel moving to the right (rotating clockwise). Mark wheel with dot so we can see what's happening.

If camera shutter is only open for a fraction of a frame time (frame time = 1/30 sec. for video, 1/24 sec. for film):

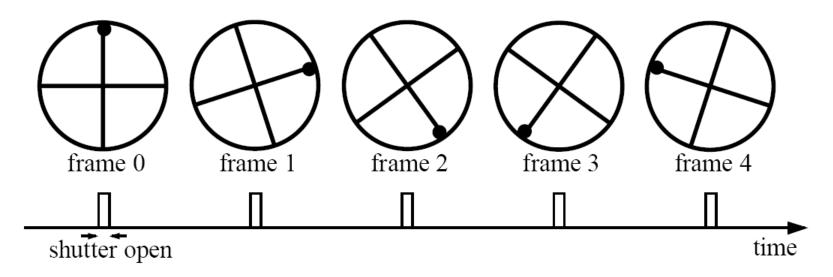

Without dot, wheel appears to be rotating slowly backwards! (counterclockwise)

### Aliasing in graphics

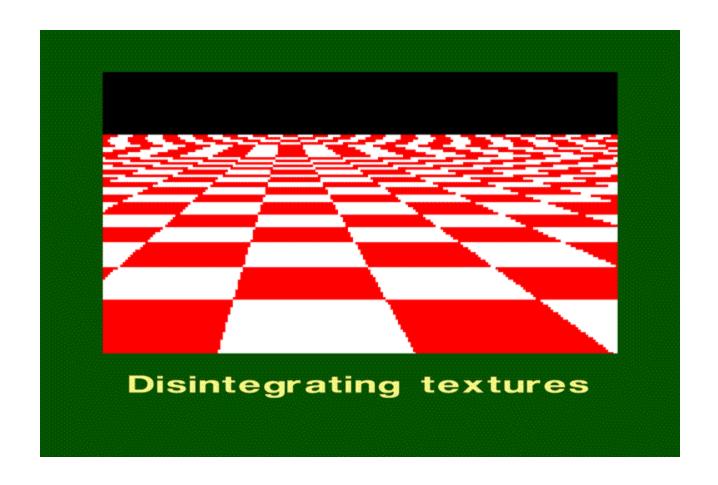

## Sampling and aliasing

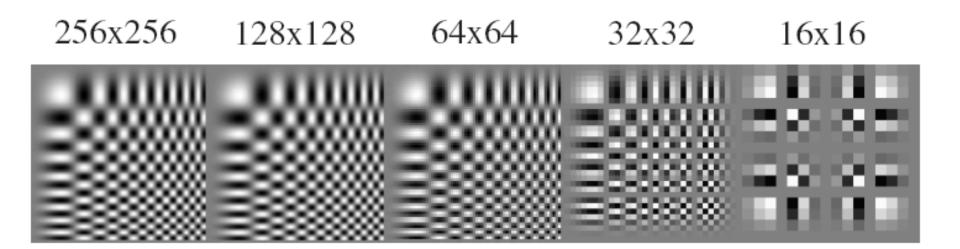

### Aliasing in Frequency Domain

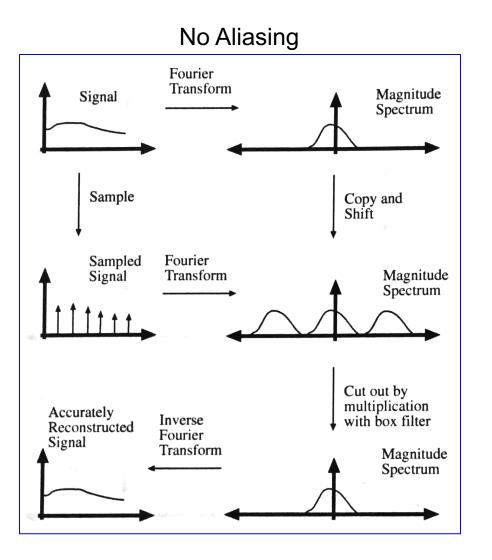

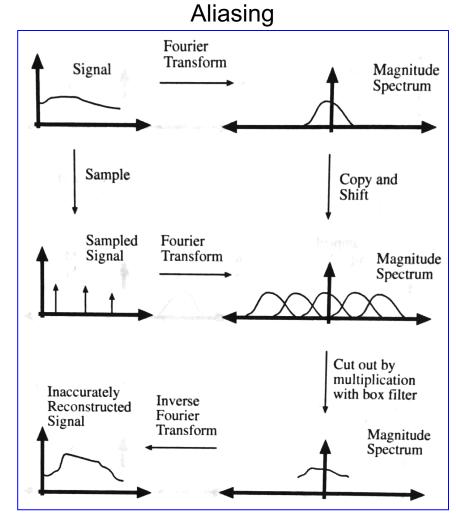

Source: Forsyth and Ponce

### Nyquist-Shannon Sampling Theorem

- When sampling a signal at discrete intervals, the sampling frequency must be  $\geq 2 \times f_{max}$
- f<sub>max</sub> = max frequency of the input signal
- This will allows to reconstruct the original perfectly from the sampled version

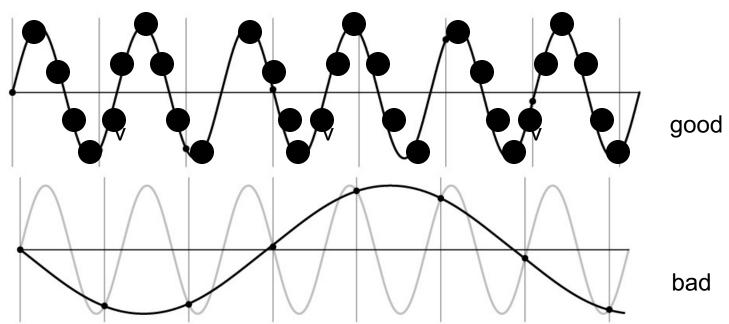

### Anti-aliasing

### **Solutions:**

Sample more often

- Get rid of all frequencies that are greater than half the new sampling frequency
  - Will lose information
  - But it's better than aliasing
  - Apply a smoothing filter

#### Algorithm for downsampling by factor of 2

- 1. Start with image(h, w)
- 2. Apply low-pass filter
- 3. Sample every other pixel

# Anti-aliasing

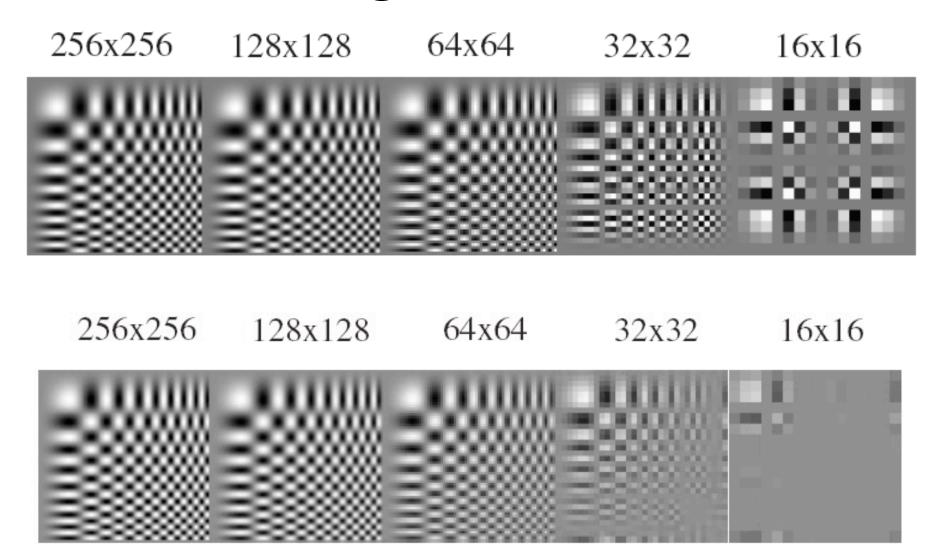

## Subsampling without pre-filtering

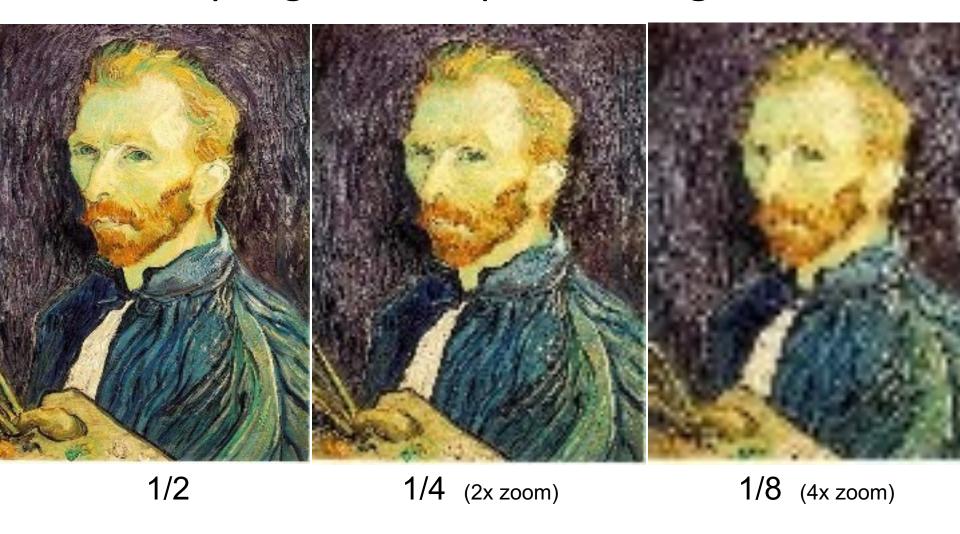

#### Subsampling with Gaussian pre-filtering

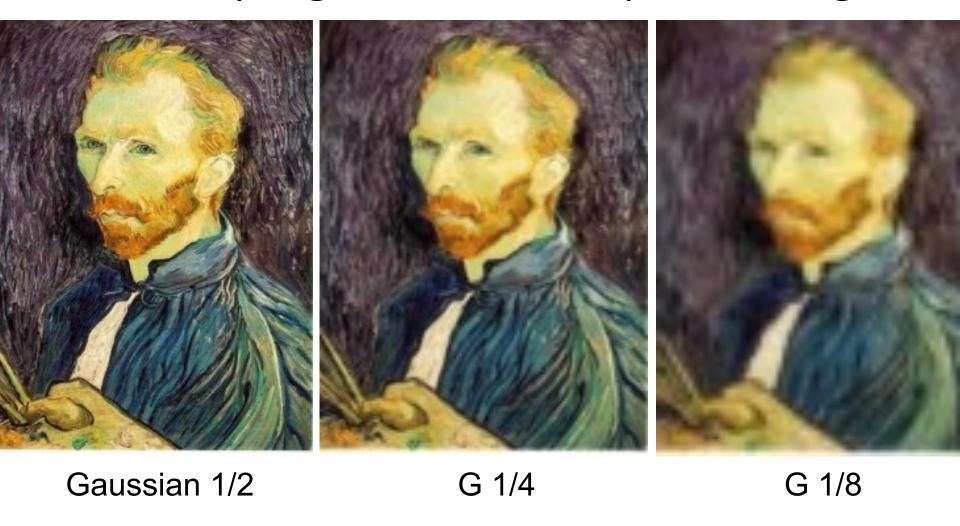

# Gaussian pyramid (Repeated blurring and sampling)

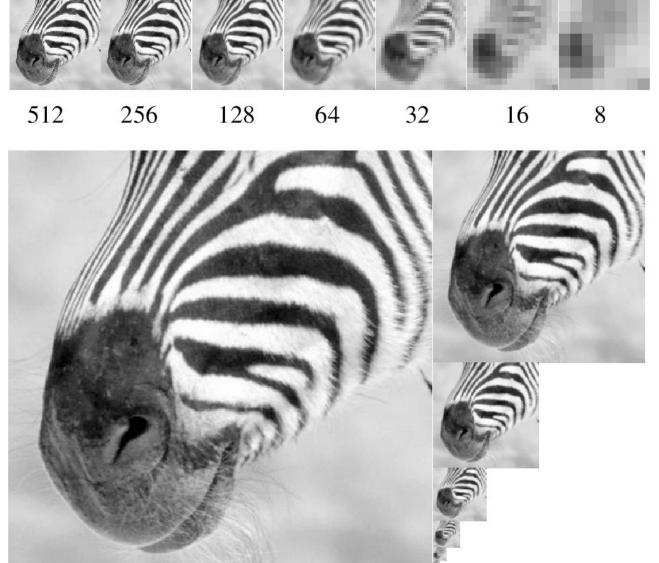

Source: Forsyth

## Laplacian pyramid

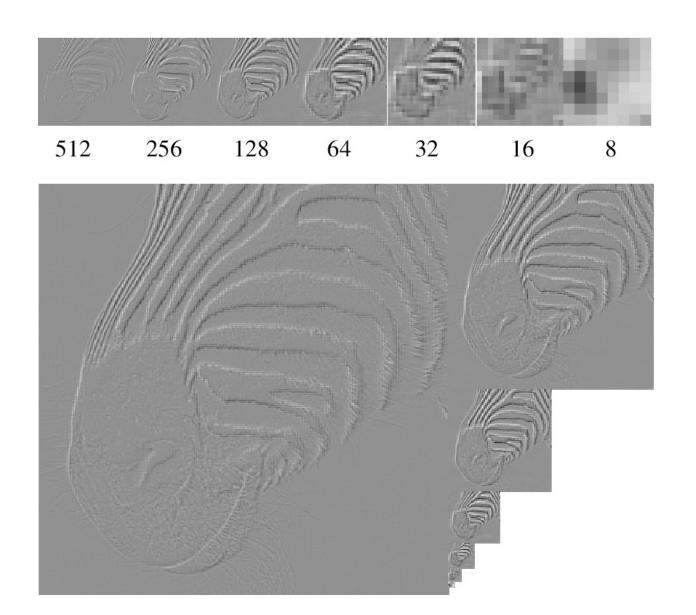

Source: Forsyth

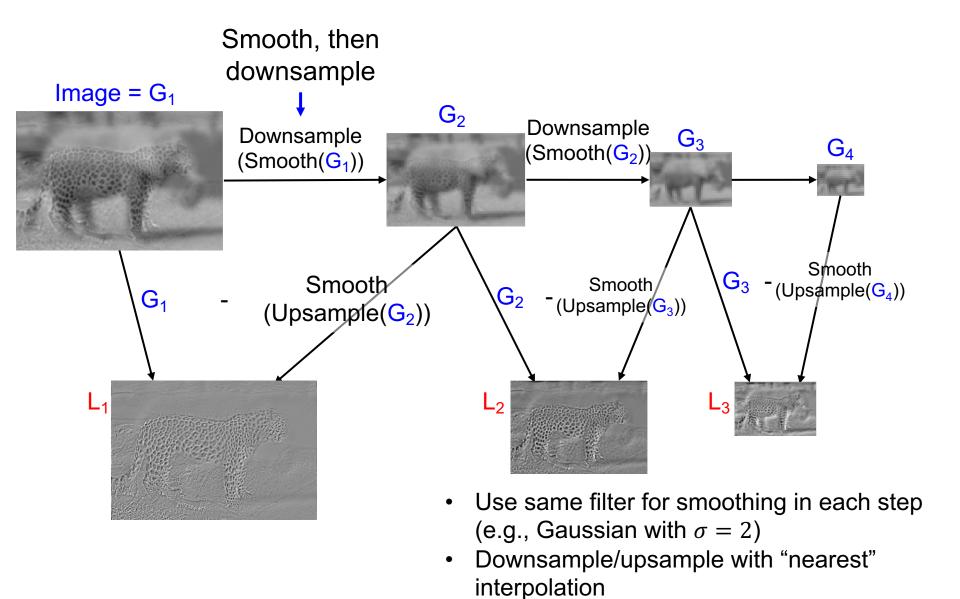

Leopard, Elephant image from Olivia and Torralba

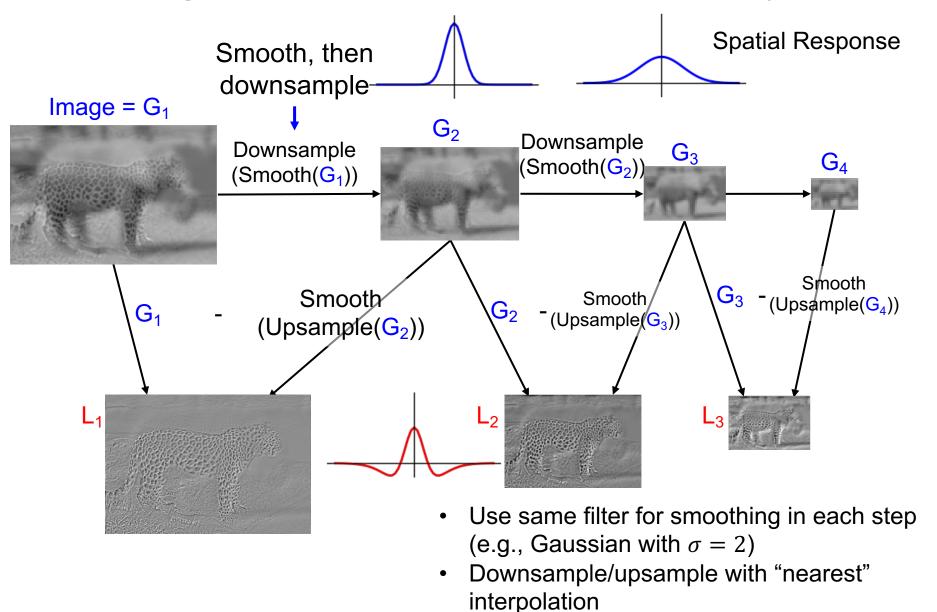

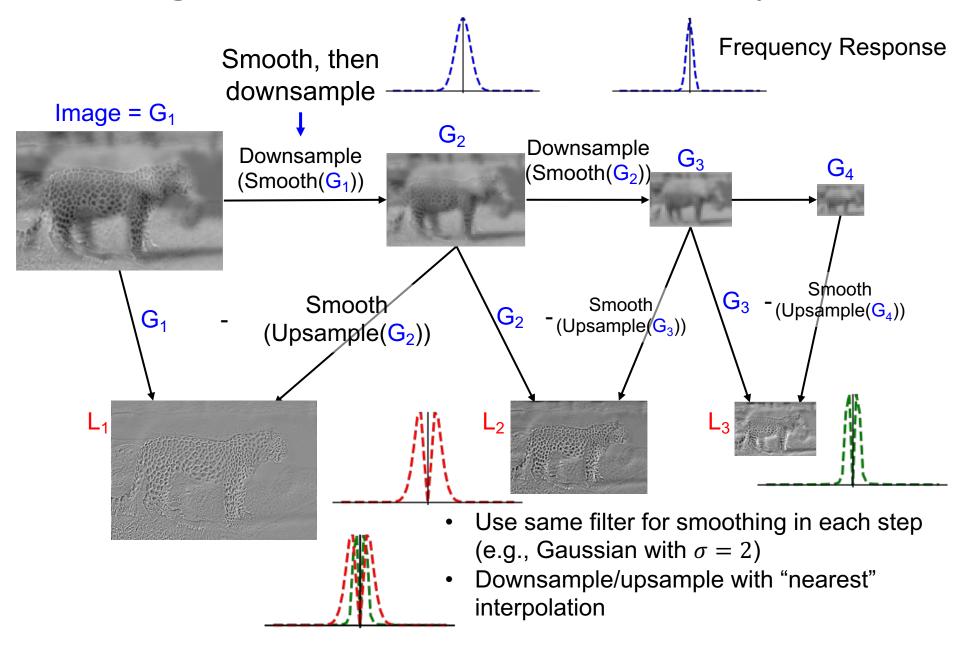

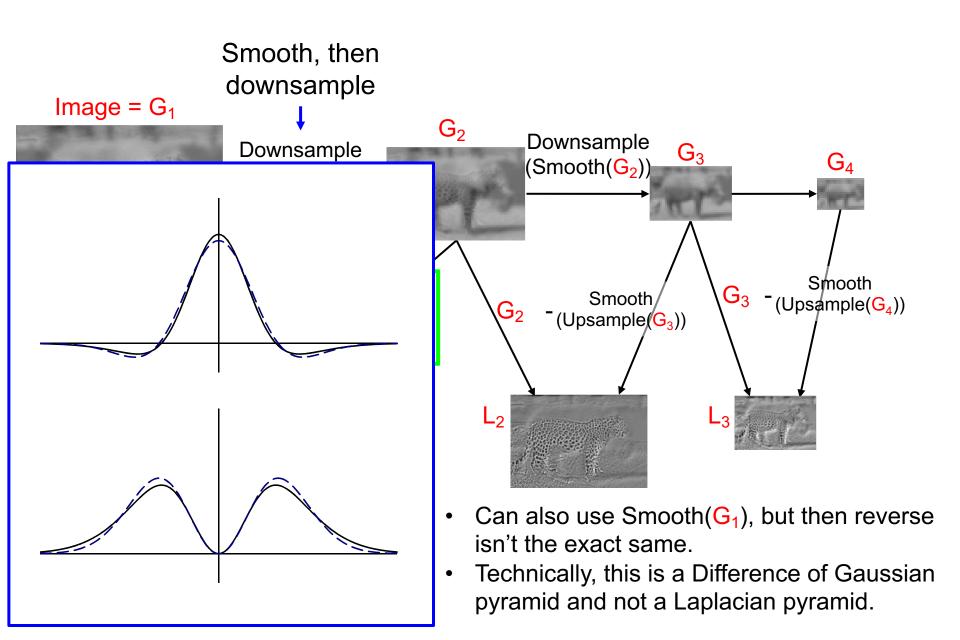

## Images in a Difference of Gaussian Pyramid

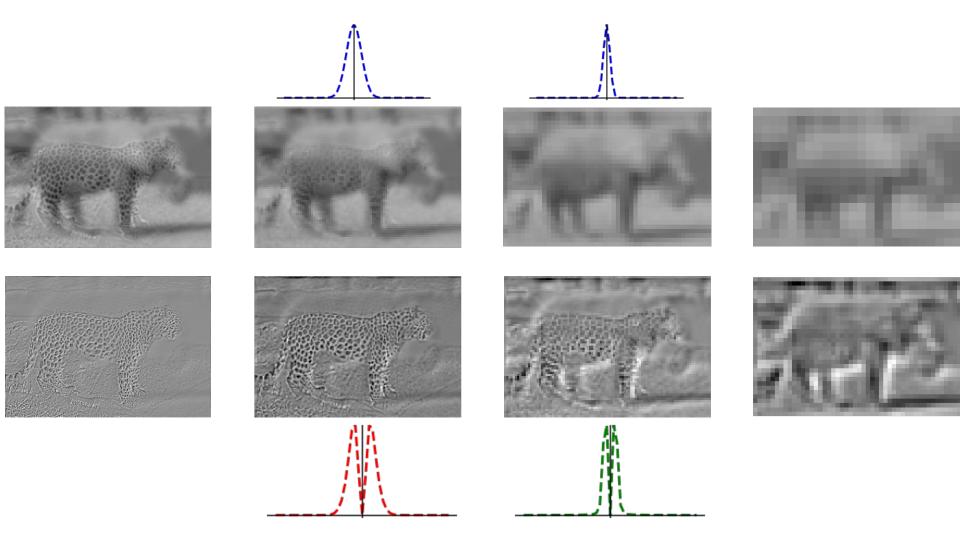

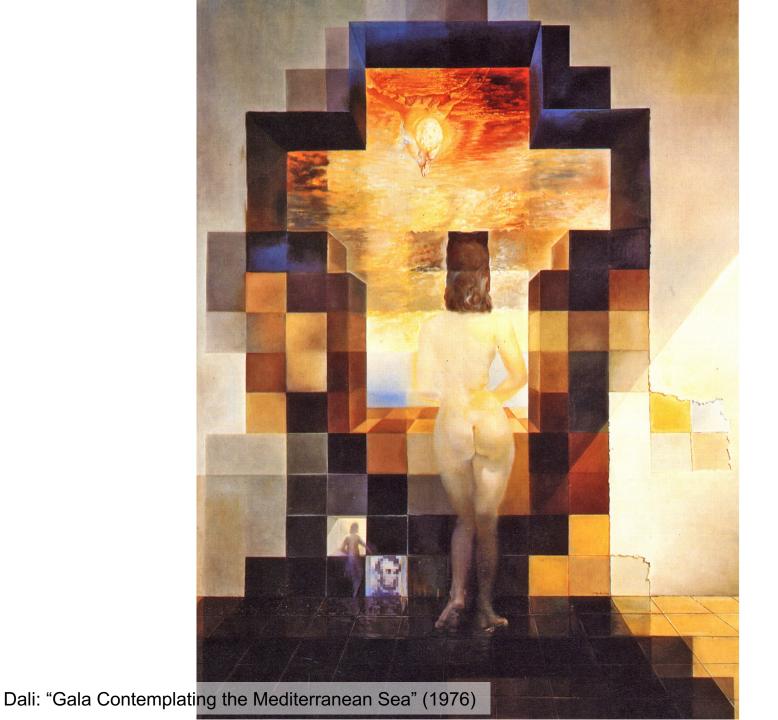

## Images in a Difference of Gaussian Pyramid

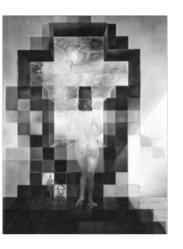

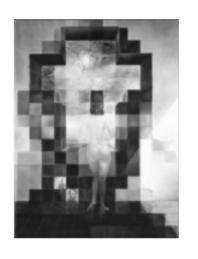

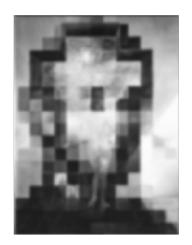

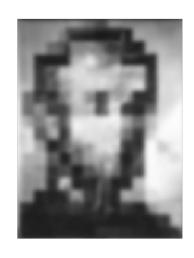

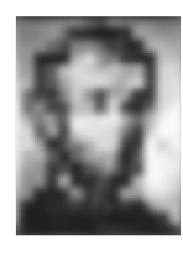

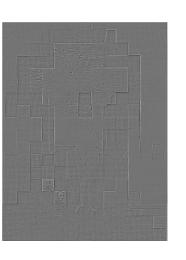

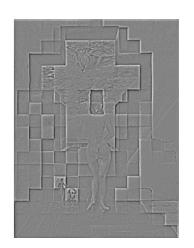

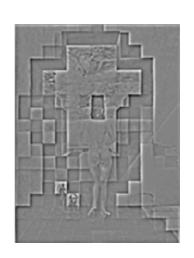

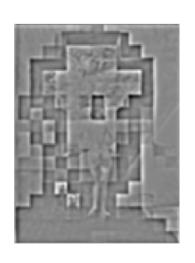

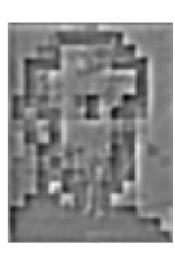

Dali: "Gala Contemplating the Mediterranean Sea" (1976)

#### Reconstructing from Diff of Gauss Pyramid

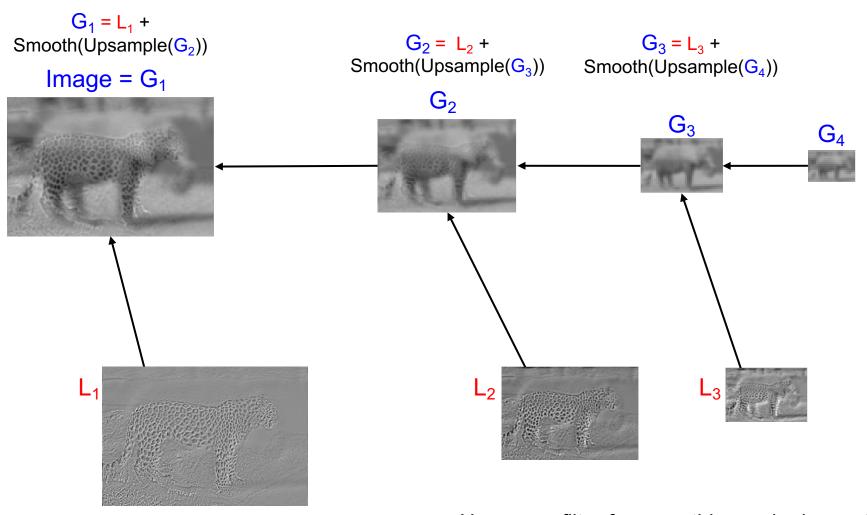

- Use same filter for smoothing as in deconstruction
- Upsample with "nearest" interpolation
- Reconstruction will be nearly lossless

# **Application: Image Blending**

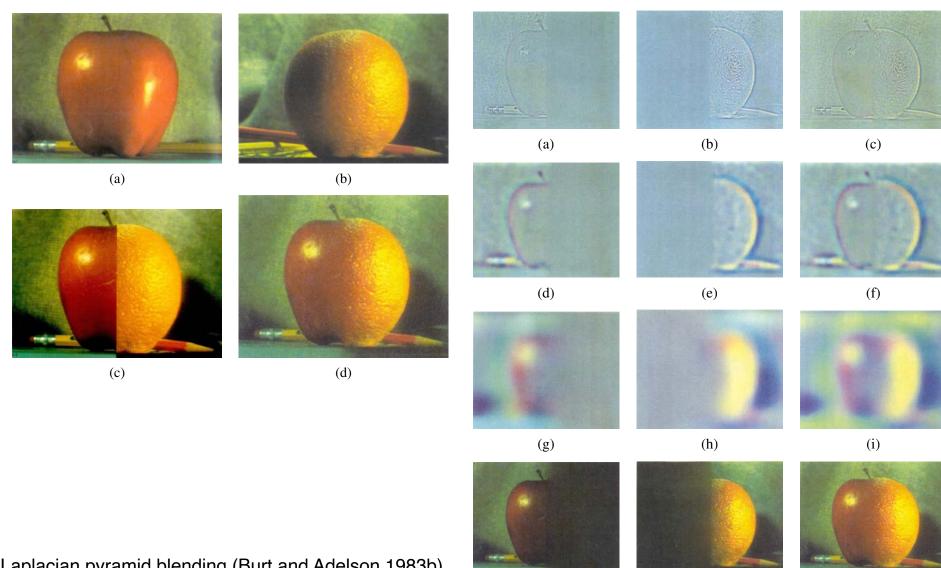

Laplacian pyramid blending (Burt and Adelson 1983b)

# Blending

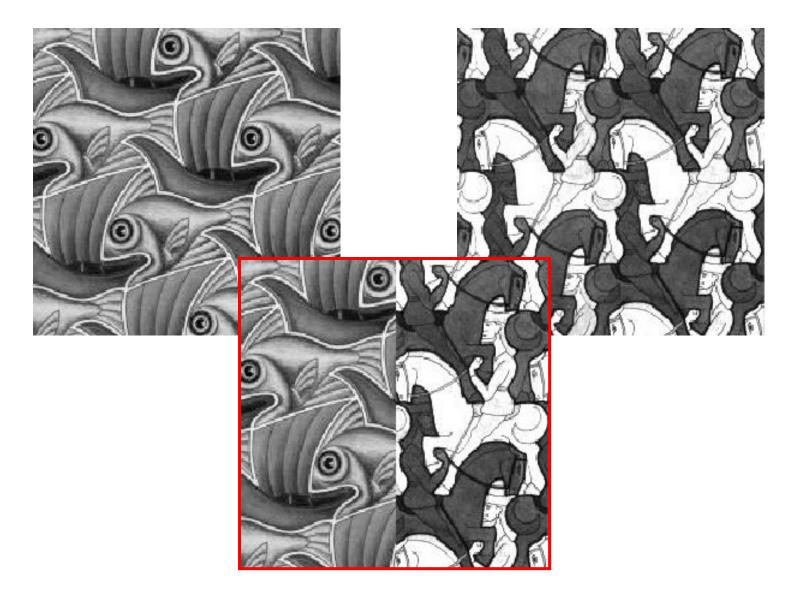

#### Alpha Blending / Feathering

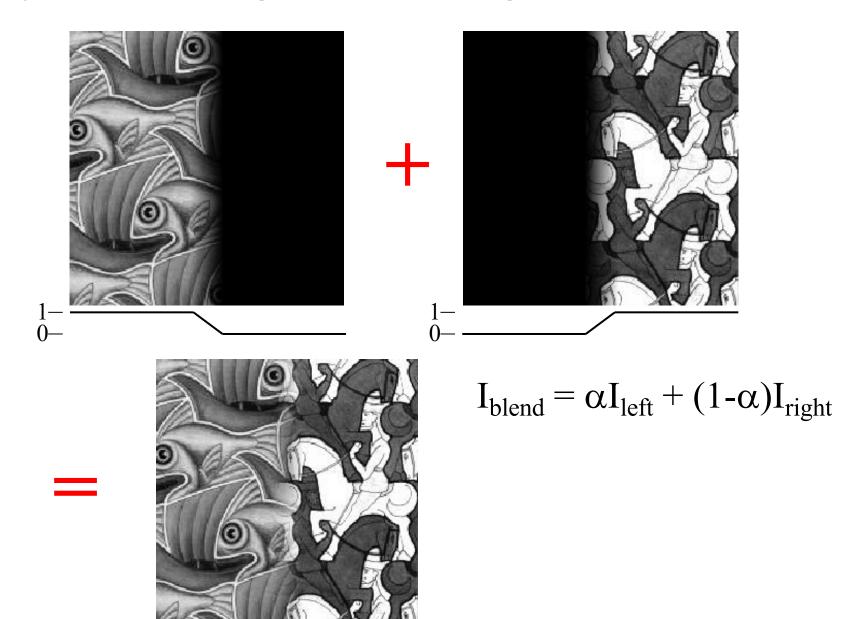

#### Affect of Window Size

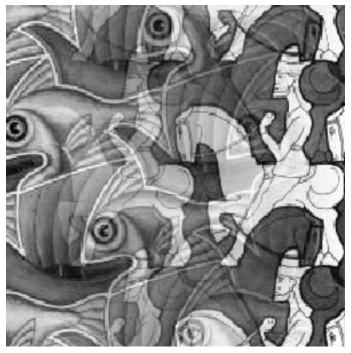

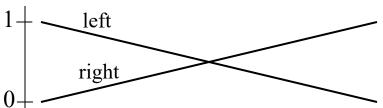

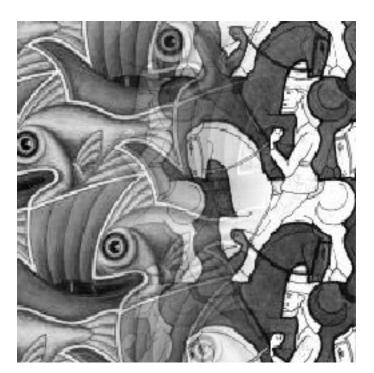

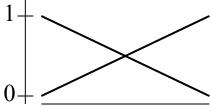

#### Affect of Window Size

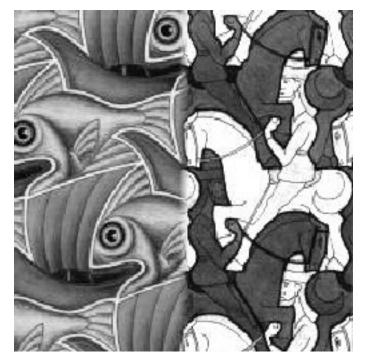

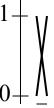

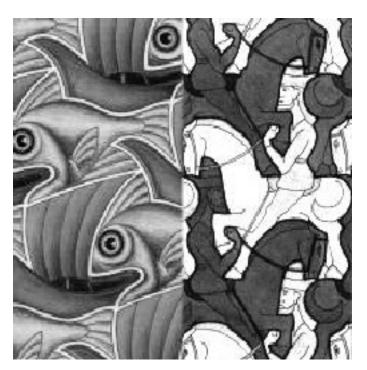

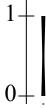

#### **Good Window Size**

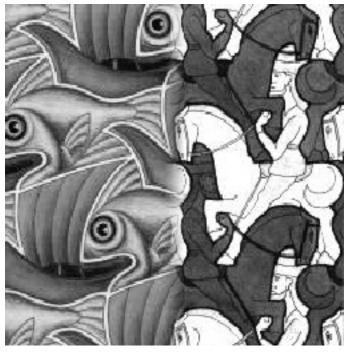

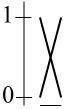

"Optimal" Window: smooth but not ghosted

#### What is the Optimal Window?

- To avoid seams
  - window = size of largest prominent feature
- To avoid ghosting
  - window <= 2\*size of smallest prominent feature</p>

#### Natural to cast this in the Fourier domain

- largest frequency <= 2\*size of smallest frequency</li>
- image frequency content should occupy one "octave" (power of two)

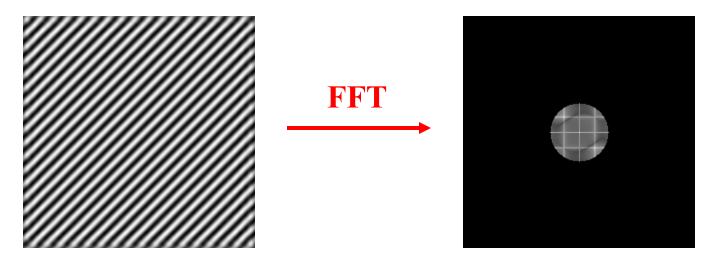

#### What if the Frequency Spread is Wide

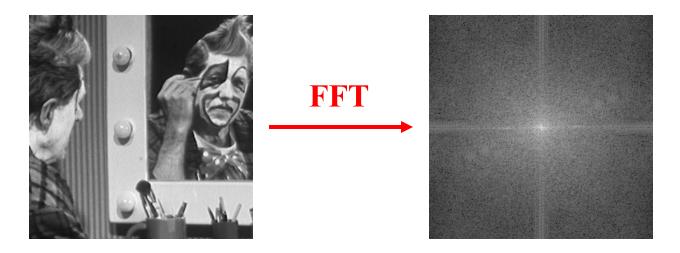

- Idea (Burt and Adelson)
  - Compute  $F_{left} = FFT(I_{left})$ ,  $F_{right} = FFT(I_{right})$
  - Decompose Fourier image into octaves (bands)
    - $F_{left} = F_{left}^{1} + F_{left}^{2} + ...$
  - Feather corresponding octaves F<sub>left</sub> with F<sub>right</sub>
    - Can compute inverse FFT and feather in spatial domain
  - Sum feathered octave images in frequency domain
- Better implemented in spatial domain

## Octaves in the Spatial Domain

Lowpass Images

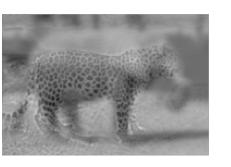

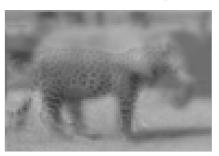

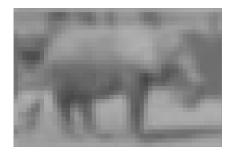

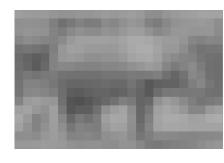

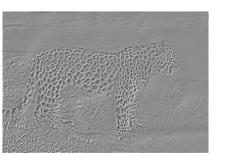

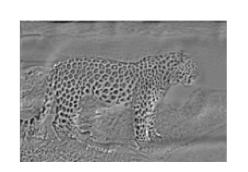

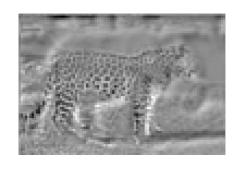

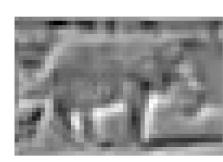

Bandpass Images

#### **Pyramid Blending**

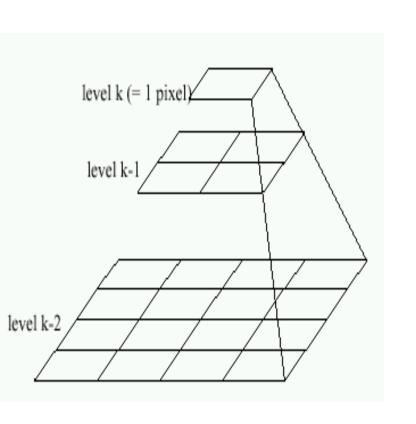

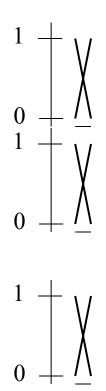

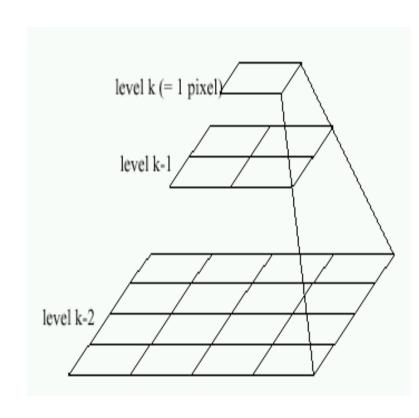

Left pyramid

blend

Right pyramid

## **Pyramid Blending**

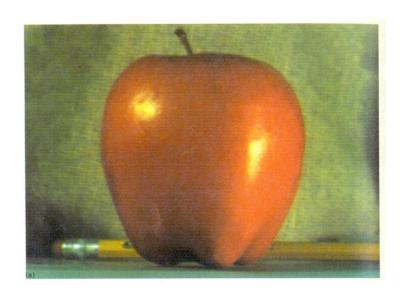

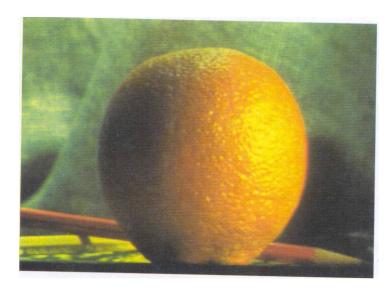

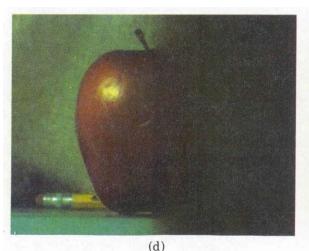

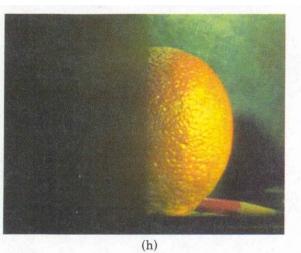

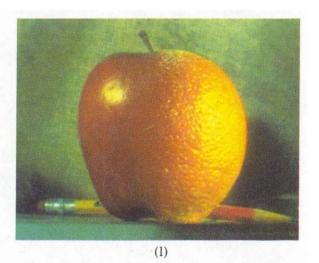

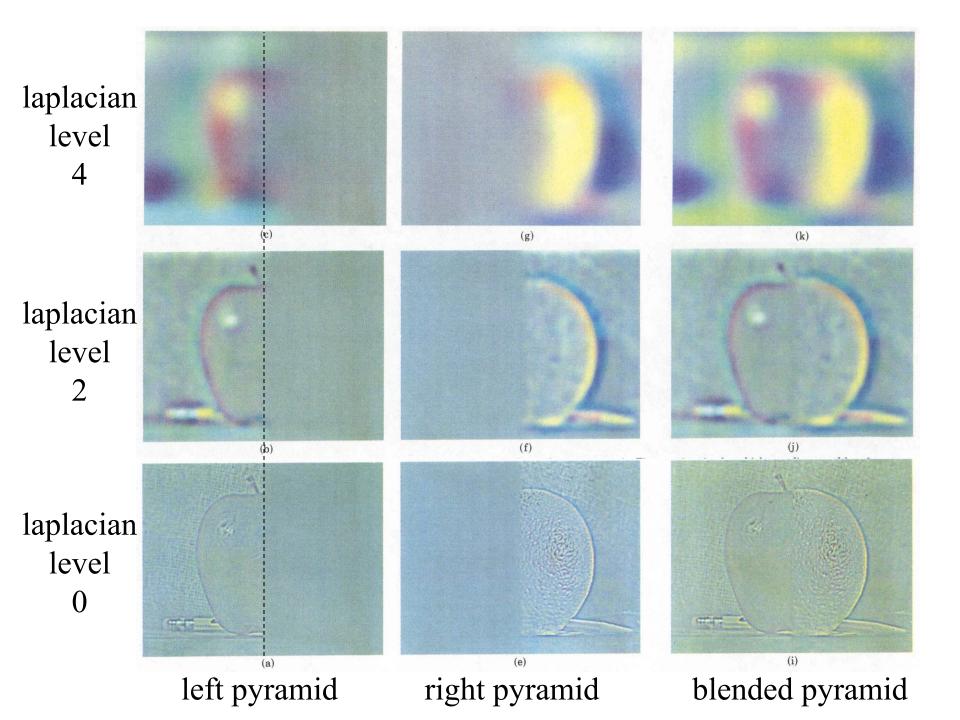

## **Blending Regions**

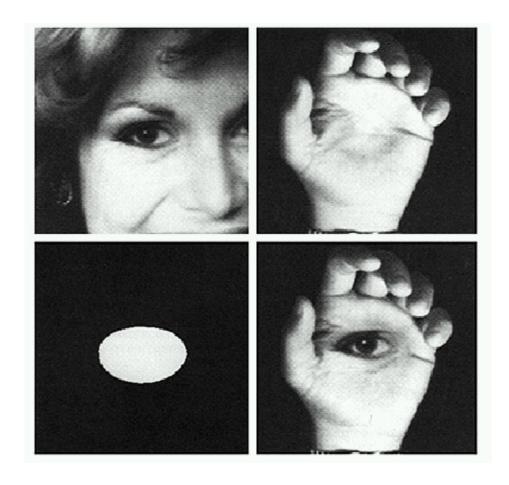

## Laplacian Pyramid: Blending

- General Approach:
  - 1. Build Laplacian pyramids *LA* and *LB* from images *A* and *B*
  - 2. Build a Gaussian pyramid *GR* from selected region *R*
  - 3. Form a combined pyramid *LS* from *LA* and *LB* using nodes of *GR* as weights:
    - LS(i,j) = GR(I,j,)\*LA(I,j) + (1-GR(I,j))\*LB(I,j)
  - 4. Collapse the *LS* pyramid to get the final blended image

## Major uses of image pyramids

- Compression
- Object detection
  - Scale search
  - Features
- Detecting stable interest points

- Registration
  - Course-to-fine

#### Recap

- Sometimes it makes sense to think of filtering in the frequency domain
  - Fourier analysis

Sampling and Aliasing

Image Pyramids

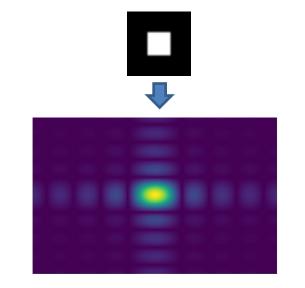

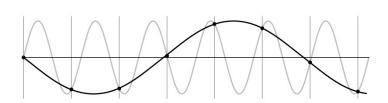

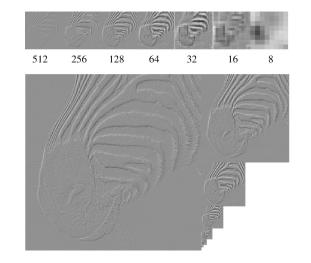